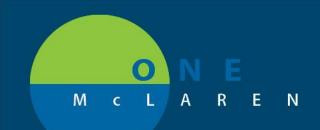

#### 03/06/2019

#### PowerPlan Changes to 3 Cardio PowerPlans

The following changes have been requested to 3 CARD PowerPlans. These changes will help with the ordering process of Stress Nuclear Orders.

#### This change will be effective: 03/06/19

| ZZZTEST, PKGTESTONE - Add Order                                                                                                    |                                                           |                                                                                                    |                                                                     |
|----------------------------------------------------------------------------------------------------|-----------------------------------------------------------|----------------------------------------------------------------------------------------------------|---------------------------------------------------------------------|
| <b>ZZZTEST, PKGTESTONE</b> DOB:01/03/42<br>Allergies: Allergies Not Recor Dose Wt: <no dat<="" th=""><th>Age:77 years</th><th>Sex:Male<br/>Code Status:<no ava<="" data="" th=""><th>MRN:30000402421<br/>ila Isolation:<no avail<="" data="" th=""></no></th></no></th></no> | Age:77 years                                              | Sex:Male<br>Code Status: <no ava<="" data="" th=""><th>MRN:30000402421<br/>ila Isolation:<no avail<="" data="" th=""></no></th></no> | MRN:30000402421<br>ila Isolation: <no avail<="" data="" th=""></no> |
| Care Team: <no co<="" con="" healthelife:="" no="" primary="" th=""><th></th><th></th><th>727 [Admit Dt: 1/3/2019 12:26</th></no>                                                                                                    |                                                           |                                                                                                    | 727 [Admit Dt: 1/3/2019 12:26                                       |
| Diagnoses & Problems                                                                                                    | Search: card                                              | Advanced Options 👻 Type: 👘                                                                                                    | Inpatient 🗸                                                         |
| Diagnosis (Problem) being Addressed this Visit                                                                                                    |                                                           | rome Admit Orders                                                                                                    |                                                                     |
| 🕂 Add 🍒 Convert Display: Active                                                                                                    | CARD Acute Coronary Synd                                  | rs                                                                                                    |                                                                     |
| Annotated Display Code                                                                                                    | My CARD Atrial Fibrillation Adm                           |                                                                                                    |                                                                     |
|                                                                                                    | CARD Chest Pain Armit Ord<br>CARD Discharge Orders        | ders_Medical Observation                                                                                                    |                                                                     |
| <                                                                                                    | CARD Heart and Vascular A<br>CARD Heart and Vascular Po   | dmit and Post Procedure Orders                                                                                                    |                                                                     |
|                                                                                                    | CARD Heart and Vascular Pr                                |                                                                                                    |                                                                     |
| Problems                                                                                                    | CARD Heart Failure Admit C                                |                                                                                                    |                                                                     |
| 🕂 Add 🖾 Convert 🚯 No Chronic Problems                                                                                                    | CARD NM MUGA Blood Pool S<br>CARD NM Myocardial Infarct A | 2 · ·                                                                                                    |                                                                     |
| Display: Active                                                                                                    | CARD NM Myocardial Infarct A                              |                                                                                                    |                                                                     |
|                                                                                                    | CARD NM Myocardial Perfusio                               | n - Multi Planar                                                                                                    |                                                                     |
| Annotated Display Annotated Display                                                                                                    | CARD NM Myocardial Perfusio                               | n SPECT - Multi                                                                                                    |                                                                     |

Choose one of the three PowerPlans below. Each of them has the addition of a subphase PowerPlan "NM Myocardial Perfusion SPECT – Multi".

- CARD Acute Coronary Syndrome Admit Orders
- CARD Acute Coronary Syndrome Focus Orders
- CARD Chest Pain Admit Orders\_Medical Observation
- Add Ordering Physicians Name and Communication Type then hit OK

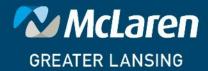

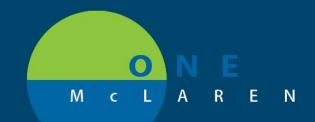

| ZZZTEST, PKGTESTONE - Add Order         ZZZTEST, PKGTESTONE DOB:01/03/42         Allergies: Allergies Not Recor Dose Wt: <no da<="" td="">         Care Team: <no con="" healthelife:="" no="" o<="" primary="" td=""></no></no>                                                                                                    | ata Available> Advance Directive                                                                         | Sex:Male MRN:300000402421<br>Code Status: <no availa="" availabl<br="" data="" isolation:<no="">Inpatient FIN: 7000000043727 (Admit Dt: 1/3/2019 12:26 P</no> |
|----------------------------------------------------------------------------------------------------|----------------------------------------------------------------------------------------------------|----------------------------------------------------------------------------------------------------|
| Diagnoses & Problems         Diagnosis (Problem) being Addressed this Visit         Add       Convert       Display:       Active         Add       Convert       Display:       Active         Annotated Display       Code         Image: State of the state of the s | Ordering Physician     CARD Acute Coronary Syndrome Admit Orders     *Physician name     Order Date/Time | EST                                                                                                    |
| < H                                                                                                    | •                                                                                                    | III<br>ZZZTEST, PKGTESTONE - 300000402421 Done                                                                                                    |

Add Ordering Physicians Name and Communication Type then hit OK

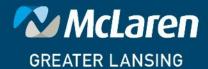

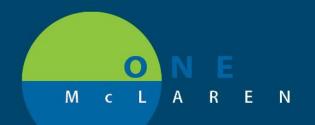

Medication List Document In Plan

| K                       | ∢   | ¶o -       | Add to I | hase         | e 🗸 Check Alerts 🛄 Comments Start: Now 🛄 Duratio     | on: |
|-------------------------|-----|------------|----------|--------------|------------------------------------------------------|-----|
| View                    |     | \$ \$      | 7        |              | Component Status                                     |     |
| CARD Acute Coronary S 🔺 |     |            | ·        |              | Component Status                                     |     |
| NM Stress Myocardial    | 4   | )iagnostic | : Lests  | <b>1</b> 270 |                                                      |     |
| gested Plans (0)        |     |            |          | Z            | XR Chest 1 View Portable                             |     |
| ders a                  |     |            |          | Z            | XR Chest 2 Views                                     |     |
| Admit/Transfer/Discha   | ⊿ ( | Card/Vasc  | /Neuro   |              |                                                      |     |
| Patient Care            |     |            |          | 7            | Echo Transthoracic Limited/Follow up                 |     |
|                         |     |            |          | 2            | Echo Transthoracic Complete                          |     |
| Activity                |     |            |          |              | Electrocardiogram 12 Lead (EKG 12 Lead)              |     |
| Diet/Nutrition          |     |            |          | 7            | Electrocardiogram 12 Lead (EKG 12 Lead)              |     |
| Continuous Infusions    |     |            |          | ñ            | Stress Regular Treadmill                             |     |
| Medications             |     |            |          | ñ            | Stress Echo Treadmill                                |     |
| Laboratory              |     | /          |          | ñ            | Stress Echo Dobutamine                               |     |
| Diagnostic Tests        |     | ·          |          | _            |                                                      |     |
| Card/Vasc/Neuro         |     |            |          | ч:           | NM Stress Myocardial Perfusion at Hospital or Imagin |     |
| Respiratory             |     | lespirator | ý        | <b>1</b>     | a Ti                                                 |     |
| Therapier               |     |            |          |              | Oxygen Therapy                                       |     |

New sub phase PowerPlan "NM Stress Myocardial Perfusion at Hospital or Imaging Center" can be ordered under Card/Vasc/Neuro. You will find the Stress Nuclear orders within this subphase.

|    |    | 9 <b>7</b> |           |           |      |                         |                      |                 |                  |          |      |         |
|----|----|------------|-----------|-----------|------|-------------------------|----------------------|-----------------|------------------|----------|------|---------|
| -  |    | S          | \$        | 7         |      | Component               |                      |                 | Status           | Dose     |      | Details |
|    | NM | Str        | ess Myoc  | ardial Pe | erfu | sion at Hospital or Im  | aging Center (Plan   | ned Pending)    |                  |          |      |         |
|    | ⊿  | Dia        | gnostic T | ests      |      |                         |                      |                 |                  |          |      |         |
|    |    |            |           |           | ٩    | **********Order For N   | luc Med in Radiolo   | gy********      |                  |          |      |         |
| ti |    |            |           | 😣 ુંક્    | 1    | NM Myocardial           | · · · · · · ·        | 1               |                  |          |      |         |
|    | ⊿  | Car        | d/Vasc/N  | euro      |      |                         | Modify               |                 |                  |          |      |         |
|    |    |            |           |           | ٩    | ***** Select appropriat | te stress order belo | w to be perform | ned along with N | uc Med** | **** |         |
|    |    |            |           | 69        | 2    | Stress Nuclear Pharm    | acological           |                 |                  |          |      |         |
|    |    |            |           | 69        | 1    | Stress Nuclear Treadm   | nill                 |                 |                  |          |      |         |
|    |    |            |           | 69        | 7    | Stress Nuclear Dobuta   | amine                |                 |                  |          |      |         |
|    |    |            |           |           |      |                         |                      |                 |                  |          |      |         |
|    |    |            |           |           |      |                         |                      |                 |                  |          |      |         |
|    |    |            |           |           |      |                         |                      |                 |                  |          |      |         |
|    |    |            |           |           |      |                         |                      |                 |                  |          |      |         |

Right click on "NM Myocardial Perfusion SPECT -Multi order." Select modify. (It is unable to be unchecked as the nuclear medicine itself is needed to be able to do the test. The stress test order is in the subsequent screens.)

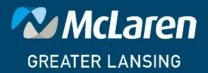

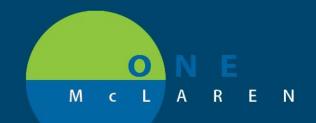

DOING WHAT'S BEST.

|     |    | S          | \$           | 7        |      | Component                 |                                   | Status           | Dose      | Details      |
|-----|----|------------|--------------|----------|------|---------------------------|-----------------------------------|------------------|-----------|--------------|
|     | NN | Stre       | ess Myoo     | ardial P | erfu | ision at Hospital or Imag | ging Center (Planned Pending)     |                  |           |              |
|     | ⊿  | Diad       | nostic T     | ests     | /8   |                           |                                   |                  |           |              |
|     |    |            |              | A 14     |      |                           | c Med in Radiology*********       |                  |           |              |
| iti |    | ~          | 1.0.7 (b)    |          |      | NM Myocardial Perfusi     | on SPECT - Multi                  |                  |           | T;N, Routine |
|     | Δ  | Card       | d/Vasc/N     | leuro    | 4    | ***** Calact appropriate  | Stress order below to be perform  | ed along with N  | luc Mod** | ****         |
|     |    |            |              | 69       | Ř    | Stress Nuclear Pharmac    |                                   | led along with N | auc ivieu |              |
|     |    |            |              | éa       | Ř    | Stress Nuclear Treadmi    | 2                                 |                  |           |              |
|     | Π  |            |              | éa       | ñ    | Stress Nuclear Dobutan    |                                   |                  |           |              |
|     |    |            |              |          | -    |                           |                                   |                  |           |              |
|     |    |            |              |          |      |                           |                                   |                  |           |              |
|     | ▼  | Deta       | ails for N   | MM N     | 4yc  | ocardial Perfus           | sion SPECT - Multi                |                  |           |              |
|     | P  | <b>8</b> D | etails       | 🗉 Orde   | r Co | mments 🕞 🕒 Offset Det     | ails Diagnoses                    |                  |           |              |
|     |    | •          | la<br>I      | Da orac  |      |                           |                                   |                  |           |              |
|     |    | ÷ 1        | <b>b</b> II. | 1        | ~    |                           |                                   |                  |           |              |
|     |    | _          |              |          | _    |                           |                                   |                  |           |              |
|     |    |            |              |          | Req  | uested Start Date/Time:   | **/**/****                        | 🚔 ES             | Г         | Â            |
|     |    |            |              |          |      | *Priority:                | Routine                           | *                |           |              |
|     |    |            | *Reaso       | ns for E | xam  | /Signs and Symptoms:      |                                   | ¥                |           |              |
|     |    |            |              |          |      | Reason for exam:          | Abnormal EKG                      |                  | ~         | E            |
|     |    |            |              |          |      | Reason for exam.          | Angina pain equivalent            |                  |           |              |
|     |    |            |              |          |      | Special Instructions:     | Angina pain equivalent w/AAA      |                  | =         |              |
|     |    |            |              |          |      |                           | Angina pain equivalent w/CAD      |                  |           |              |
|     |    |            |              |          |      |                           | Angina pain equivalent w/diabe    | tes              |           |              |
|     |    |            |              |          |      | Consulting physician:     | Angina pain equivalent w/exertion | on dyspnea       |           |              |
|     |    |            |              |          |      | consulting physician.     | Angina pain equivalent w/jaw-a    | rm pain          |           |              |
|     |    |            |              |          |      | Pregnant:                 | Angina pain equivalent w/PAD      |                  |           |              |
|     |    |            |              |          |      | <b>-</b>                  | Angina pain syndrome              |                  |           |              |
| •   |    |            |              |          |      | Transport mode:           | Angina pain syndrome w/LBBB       |                  |           |              |
|     |    |            |              |          |      | Isolation Code:           | Angina pain syndrome w/pacen      | naker-ICD        |           |              |
|     |    |            |              |          |      |                           | Angina syndrome to assess ACS     |                  | *         | Ψ.           |
|     |    |            |              |          |      |                           |                                   |                  |           |              |

Fill in the details for the order. Yellow boxes must be addressed. White boxes are optional.

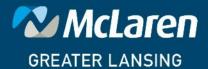

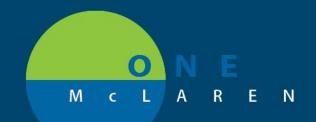

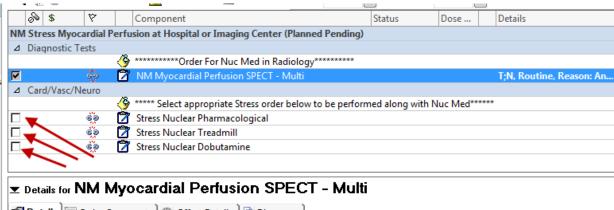

🚰 Details 🕅 Order Comments 🕽 🛞 Offset Details 🗋 🕞 Diagnoses 🕽

Choose one of the Stress Nuclear procedures listed.

| ٩., | Ť   | 0      | 🕇 Add to I  | hase | 🝷 🔼 Check Alerts 🖳 Com        | ments      | Start: | Now      |      | Duration:      | None      |      |                          |
|-----|-----|--------|-------------|------|-------------------------------|------------|--------|----------|------|----------------|-----------|------|--------------------------|
|     | S   | \$     | 7           |      | Component                     |            |        |          | St   | tatus          | Dose      |      | Details                  |
| NN  | Str | ess M  | yocardial P | erfu | on at Hospital or Imaging (   | enter (Pl  | anned  | Pending  | J)   |                |           |      |                          |
| ⊿   | Dia | gnosti | c Tests     |      |                               |            |        |          |      |                |           |      |                          |
|     |     |        |             | ۹    | **********Order For Nuc Me    | l in Radio | logy** | ******   |      |                |           |      |                          |
|     |     |        | 69          | 7    | NM Myocardial Perfusion SP    | ECT - Mu   | lti    |          |      |                |           |      | T;N, Routine, Reason: An |
| ⊿   | Car | d/Vas  | c/Neuro     |      |                               |            |        |          |      |                |           |      |                          |
|     |     |        |             | ٩    | **** Select appropriate Stres |            | low to | be perfo | rmed | l along with N | luc Med** | **** |                          |
|     |     |        | 🗙 eə        | Ø    | Stress Nuclea                 | !          |        |          |      |                |           |      |                          |
|     |     |        | 69          | 7    | Stress Nuclea Modify          |            |        |          |      |                |           |      |                          |
|     |     |        | 69          | 7    | Stress Nuclear Doputamine     |            |        |          |      |                |           |      |                          |
|     |     |        |             |      |                               |            |        |          |      |                |           |      |                          |
|     |     |        |             |      |                               |            |        |          |      |                |           |      |                          |
|     |     |        |             |      |                               |            |        |          |      |                |           |      |                          |
|     |     |        |             |      |                               |            |        |          |      |                |           |      |                          |
|     |     |        |             |      |                               |            |        |          |      |                |           |      |                          |
|     |     |        |             |      |                               |            |        |          |      |                |           |      | I                        |

Right Click on the chosen procedure with the blue X. Click Modify

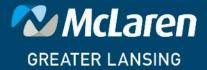

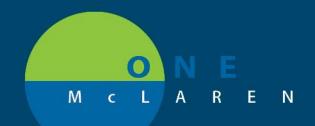

|         | 4  | P                  | 0       | + /   | Add to | Phase      | e 👻 🛕 Check Alerts 🎍    | Comments        | Start:  | Now     |       | Duration:  | None    |       |                 |           |
|---------|----|--------------------|---------|-------|--------|------------|-------------------------|-----------------|---------|---------|-------|------------|---------|-------|-----------------|-----------|
| - [     |    | S                  | \$      |       | 7      |            | Component               |                 |         |         | Sta   | atus       | Dose    |       | Details         |           |
|         | NM | Stre               | ess M   | lyoca | ardial | Perfu      | sion at Hospital or Ima | aging Center (F | Planned | Pendin  | g)    |            |         |       |                 |           |
|         | ⊿  | Diad               | gnost   | ic Te | ests   |            |                         |                 |         |         |       |            |         |       |                 |           |
|         |    |                    |         |       |        |            | **********Order For N   |                 |         | ******* |       |            |         |       |                 |           |
| ti      | ▼  |                    |         |       | 69     |            | NM Myocardial Perfus    | sion SPECT - M  | lulti   |         |       |            |         |       | T;N, Routine, R | eason: An |
|         | ⊿  | Card               | d/Vas   | ic/N  | euro   |            |                         |                 |         |         |       |            |         |       |                 |           |
|         | _  |                    |         |       | ~      |            |                         |                 | elow to | be perf | ormed | along with | Nuc Med | ***** |                 |           |
|         |    |                    |         |       |        | <u>ک</u> د |                         | _               |         |         |       |            |         |       | T;N             |           |
| - H. F. |    |                    |         |       | 69     | 2          | Stress Nuclear Treadm   |                 |         |         |       |            |         |       |                 |           |
|         |    |                    |         |       | 69     | ⊿          | Stress Nuclear Dobuta   | imine           |         |         |       |            |         |       |                 |           |
|         |    |                    |         |       |        |            |                         |                 |         |         |       |            |         |       |                 |           |
| Į [     | -  | Data               | aile fr | - S   | tre    | se N       | luclear Pharn           | nacologi        | cal     |         |       |            |         |       |                 |           |
|         |    |                    |         |       |        |            |                         |                 |         |         |       |            |         |       |                 |           |
|         | r  | <mark>(2)</mark> D | )etail  | ls 🗓  | 🗏 Ord  | ler Cor    | mments 🕼 Offset De      | etails 🛛 🕞 Diag | noses   |         |       |            |         |       |                 |           |
| Ш       |    | _                  | _       |       |        |            |                         |                 |         |         |       |            |         |       |                 |           |
| Ш       |    | F.                 |         | h.    | Û      | ×.         |                         |                 |         |         |       |            |         |       |                 |           |
|         |    |                    |         |       |        | Requ       | uested Start Date/Time: | //              |         |         |       | ► E        | ST      |       |                 | <u>^</u>  |
| Ш       |    |                    |         |       |        |            | *Priority:              |                 |         |         | •     | •          |         |       |                 |           |
| Ш       |    |                    |         |       |        |            |                         | Routine In Al   | M 05:30 |         |       |            |         |       |                 |           |
|         |    |                    |         |       |        | ~H         | Reason for Procedure:   | Routine         |         |         |       |            |         |       |                 |           |
|         |    |                    |         |       |        |            | Performing Location:    | Stat            |         |         |       |            |         |       |                 | -         |
|         |    |                    |         |       |        |            |                         | ASAP            |         |         |       |            |         |       |                 | =         |
|         |    |                    |         |       |        |            | Transport mode:         | Trauma          |         |         |       |            |         |       |                 |           |
|         |    |                    |         |       |        |            |                         | In AM           |         |         |       |            |         |       |                 |           |
|         |    |                    |         |       |        |            | Patient has IV:         | Timed           |         |         |       |            |         |       |                 |           |
|         |    |                    |         |       |        |            | Patient on O2:          |                 |         |         |       |            |         |       |                 |           |
|         |    |                    |         |       |        |            |                         |                 |         |         |       | _          |         |       |                 |           |
| Ш       |    |                    |         |       |        |            | Isolation:              |                 |         |         | •     | ·          |         |       |                 |           |
|         |    |                    |         |       |        |            | Constation and the set  |                 |         |         |       | _          |         |       |                 |           |
|         |    |                    |         |       |        |            | Special instructions:   |                 |         |         |       |            |         |       |                 |           |
|         |    |                    |         |       |        |            |                         |                 |         |         |       |            |         |       |                 |           |
|         |    |                    |         |       |        |            |                         |                 |         |         |       |            |         |       |                 | *         |

Fill in the details for the order. Yellow boxes must be addressed. White boxes are optional.

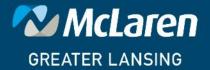

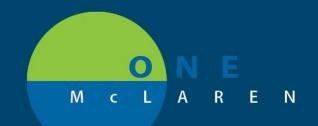

|         | 4  | 0   | Y          | 0      | + /   | Add to     | Pha   | ise <del>-</del> | · 🔼 🤇   | Check A            | Alerts  | 归 Com              | ments   | Start:             | Now       |         | Duration:  | None   |         |              |                  |     |
|---------|----|-----|------------|--------|-------|------------|-------|------------------|---------|--------------------|---------|--------------------|---------|--------------------|-----------|---------|------------|--------|---------|--------------|------------------|-----|
|         |    |     | So         | \$     |       | 7          |       | C                | ompo    | nent               |         |                    |         |                    |           | St      | atus       | Dose . |         | Details      |                  |     |
|         | N  | M   | Stre       | ss M   | yoc   | ardial     | Perf  | fusio            | on at H | lospita            | al or I | maging C           | enter ( | Planned            | Pendin    | g)      |            |        |         |              |                  | 1   |
|         | ⊿  | 1   | Diag       | nosti  | ic T  | ests       |       | _                |         |                    |         |                    |         |                    |           |         |            |        |         |              |                  |     |
|         |    |     |            |        |       |            |       |                  |         |                    |         | Nuc Med            |         |                    | *******   |         |            |        |         |              |                  |     |
| Hospita |    |     |            |        |       | 69         | Z     | ΪN               | ІМ Му   | ocardia/           | al Per  | fusion SPI         | ECT - N | lulti              |           |         |            |        |         | T;N, Rout    | tine, Reason: Ar | ۱.  |
|         |    | 1 ( | Card       | /Vas   | c/N   | euro       | 13    | 8                |         |                    |         |                    |         |                    |           |         |            |        |         |              |                  |     |
|         |    | 1   |            |        |       |            |       | _                |         |                    |         |                    |         | below to           | be perf   | ormed   | along with | Nuc Me | d****** |              | . And the Charl  |     |
|         |    |     |            |        |       | 6-2<br>6-2 |       |                  |         | vuclear<br>Vuclear |         | macologi<br>dueill | cal     |                    |           |         |            |        |         | I;N, Ioda    | ay, Angina-Chro  | ••• |
|         | E  |     |            |        |       | 69         | 6     |                  |         |                    |         | utamine            |         |                    |           |         |            |        |         |              |                  |     |
|         | Ľ  | _   |            |        |       |            | 4     | ] ]              | 10331   | ucical             | 0000    | atomic             |         |                    |           |         |            |        |         |              |                  |     |
|         | Ļ  |     |            |        |       |            |       |                  |         |                    |         |                    |         |                    |           |         |            |        |         |              |                  | _   |
|         | ∣≖ | : D | etai       | ils fa | n S   | Stre       | SS    | Nι               | lcle    | ar P               | ha      | rmaco              | ologi   | cal                |           |         |            |        |         |              |                  |     |
|         | 1  | R   | Deta       | ac Ìi  | iel ( | Order      | Com   |                  | ate ] / | D Offe             | ot Dot  | tails 🗍 😭          | Diagno  |                    |           |         |            |        |         |              |                  |     |
|         |    |     | Jeta       |        | 171   | Jider      | com   | mer              | nts   🛛 | D Olise            | et Dei  |                    | Diagno  | ses                |           |         |            |        |         |              |                  |     |
|         |    | ł,  | - <b>-</b> | L.     |       | <b>I</b>   | I¥]   |                  |         |                    |         |                    |         |                    |           |         |            |        |         |              |                  |     |
|         |    |     |            |        |       |            |       |                  |         |                    |         |                    |         |                    |           |         |            |        |         |              |                  | _   |
|         |    |     |            |        |       |            | Red   | ques             | sted St | tart Dat           | e/Tin   | ne: **/**/*        | ••••    |                    |           |         | ≑ ES       | ST     |         |              |                  | ì   |
|         |    |     |            |        |       |            |       |                  |         | *F                 | Priori  | ty: Toda           | y       |                    |           | •       | ~          |        |         |              |                  |     |
|         |    |     |            |        |       |            |       | +0               |         |                    |         | A                  | Ch      |                    |           |         | _          |        |         |              |                  |     |
|         |    |     |            |        |       |            |       | Ke               | ason t  | for Pro            | ceau    | re: Angli          | na-Chro | onic               |           |         | ~          |        |         |              |                  |     |
|         |    |     |            |        |       |            |       | F                | Perform | ming Lo            | ocatio  | on:                |         |                    |           | •       | *          |        |         |              | =                |     |
|         |    |     |            |        |       |            |       |                  | -       |                    |         | . —                |         |                    |           |         | _          |        |         |              |                  | 1   |
|         |    |     |            |        |       |            |       |                  | Ir      | anspor             | t moo   | de:                |         |                    |           |         | ~          |        |         |              |                  |     |
|         |    |     |            |        |       |            |       |                  |         | Patient            | t has   | N: 🔾 ۱             | Yes (   | ] No               |           |         |            | ~      |         |              |                  | l   |
|         |    |     |            |        |       |            |       |                  |         | Patient            | t on C  | D2: 🔿 \            | Yes (   | <mark>∂ N</mark> o |           |         |            |        |         |              |                  | J   |
|         |    |     |            |        |       |            |       |                  |         | Is                 | olatio  | on:                |         |                    |           | •       | ~          |        |         |              |                  |     |
|         |    |     |            |        |       |            |       |                  |         |                    |         |                    |         |                    |           |         | _          |        |         | $\mathbf{N}$ |                  |     |
| - F     |    |     |            |        |       |            |       |                  | Speci   | ial instru         | uctio   | ns:                |         |                    |           |         |            |        |         |              |                  |     |
|         |    |     |            |        |       |            |       |                  |         |                    |         |                    |         |                    |           |         |            |        |         |              |                  |     |
|         |    |     |            |        |       |            |       |                  |         |                    |         |                    |         |                    |           |         |            |        |         |              | · ·              | ,   |
|         |    |     |            |        |       |            |       |                  |         |                    |         |                    |         |                    |           |         | _          |        |         |              |                  | -   |
|         |    | D   | хТа        | ole    |       | Order      | s For | Cos              | ignatu  | ie 🛛               | Orders  | For Nurse          | Review  | Save               | e as My F | avorite |            |        |         | 😿 Initiate   | e Sign           |     |
|         |    |     |            |        |       |            |       |                  |         |                    |         |                    |         |                    |           |         |            |        |         |              |                  | -   |

Sign.

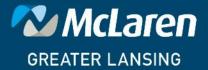

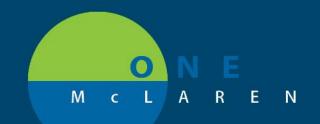

| T Hud   @ bocallelit incarcation by the   neco                | ine interior | 101 10        | - eneca      | inclucio        |                                | J - Ţ     |      | \rm \rm Meds History \rm Orden Admission 🕓 Discharg           |
|---------------------------------------------------------------|--------------|---------------|--------------|-----------------|--------------------------------|-----------|------|---------------------------------------------------------------|
| Orders Medication List Document In Plan                       |              |               |              |                 |                                |           |      |                                                               |
| ◀<br>View                                                     | Disp         | olayed: All A | Active Or    | rders   All Ina | active Orders   All Orders 5 D | ays Back  |      | Show More Orders.                                             |
| Orders for Signature<br>Plans                                 |              | & \$          |              | Ŷ               | Order Name                     | Status    | Dose | Details                                                       |
| Document In Plan<br>⊡ Medical                                 |              | Diagnosti     | $\checkmark$ | 260 🗈           | NM Myocardial Perfu            | Ordered ( |      | 03/05/19 8:42:00 EST, Routine, Reason: Angina pain syndrome   |
| NM Stress Myocardial Perfusion at Hosp<br>Suggested Plans (0) |              | Card/Vaso     | ·            |                 | Stress Nuclear Pharm           | Ordered   |      | 03/05/19 8:42:00 EST, Today, Angina-Chronic, Stop date 03/05/ |
| Orders Conders Admit/Transfer/Discharge/Status                |              |               |              |                 |                                |           |      |                                                               |
| - Patient Care<br>- Activity                                  |              |               |              |                 |                                |           |      |                                                               |
| Diet/Nutrition                                                |              |               |              |                 |                                |           |      |                                                               |

Completed order will look like this in Powerchart.

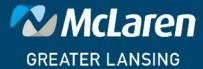

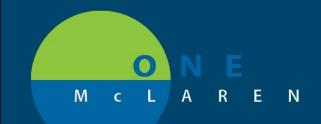

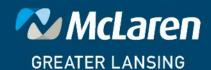